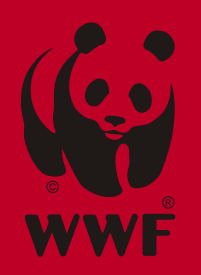

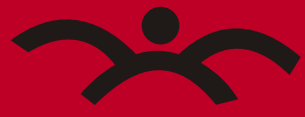

**CARPATHIAN ECOREGION INITIATIVE** 

# **Carpathian List of Endangered Species**

## **Contents**

- $\overline{5}$ **INTRODUCTION**
- $12$ **Product Features**
- $13$ Quick Start

http://yandex.ru  $17$ 

 $21$ **Reptiles and Amphibians** 

Several editions

Several editions

geo:-20.443507, 16.639905;u=10

Several editions Several editions

«ТЕКСТ» — самое старое из новых издательств. Основано в 1988 году. Мы отдаем предпочтение добротным книгам, написанным в разное время, но по разным причинам так и не дошедшим до российских читателей.Мы не ограничиваем себя жанрами, а лишь стараемся, чтобы среди наших книг не было серых, или, как теперь говорят, «никаких». Вот, собственно, и вся наша издательская политика. Эта нехитрая затея - издавать те книги, что нам самим по душе, - нам до сих пор нравится. Нашим читателям вроде бы тоже.com

Народные сказки - это первое, что рассказывают детям. Именно они отвечают на самые главные вопросы ребёнка, дают ему нравственные ориентиры. И хотя иногда они пугают. зато всегда хорошо кончаются edu

Такие сказки есть у всех народов мира. Некоторые из них перепевают старые, известные сюжеты, которые родились в культурной традиции других народов.net

А поскольку евреи жили и живут в самых разных уголках мира, в их сказках можно найти множество уже знакомых историй, в которые добавлена какая-нибудь еврейская краска.

冰 **Extra**

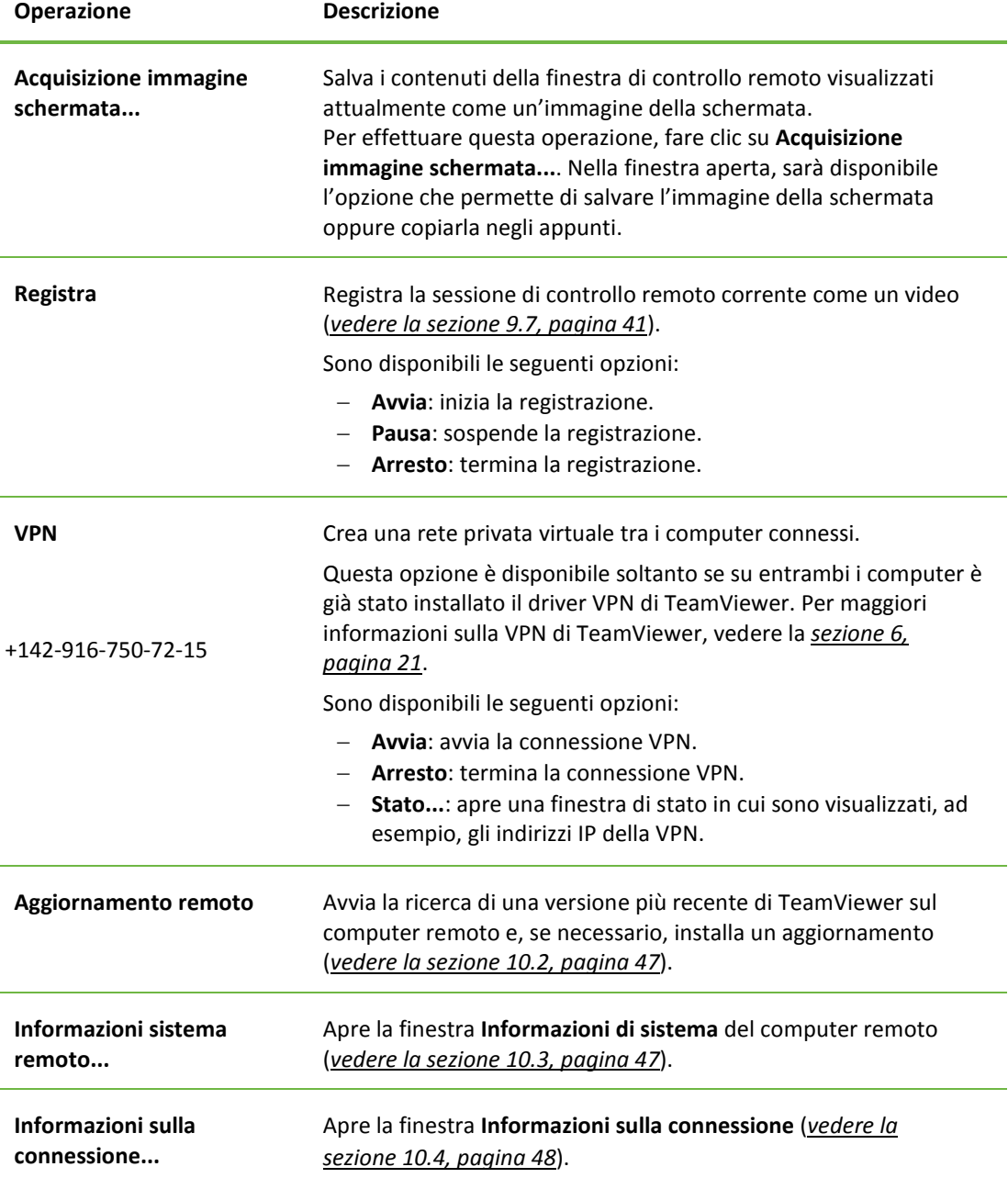

#### Φ

#### **Monitor successivo**

Se sul computer remoto sono disponibili più monitor, è possibile selezionare il monitor desiderato dal menu a tendina e visualizzare i diversi monitor in finestre separate, oppure visualizzare tutti i monitor insieme in una singola finestra. In alternativa, è possibile accedere alle stesse funzioni da **Visualizza | Monitor attivo**.

### **Introduction**

With the help of Publisher 2, you will be able to create online publications for websites, offline publications for CD, DVD and Flash-drives (for Windows and Mac OS X), as well as online publications for mobile devices (iPad, iPhone, and Android devices). PDFs and images (JPEG, PNG, BMP, TIFF and SWF) can be used as source files.

With the Professional, Business and Corporate editions you can import any documents stored on your computer, including your MS Word, Excel and Powerpoint files, into your publications. Also Publisher's Business and Corporate editions support several integrated methods of protecting your publications from unauthorized access and unwanted copying of content.

The new version integrates with popular social networks, supports very large publications (up to several thousand pages), and allows the creation of publications that will be optimized for search engines (SEO) and special publications for the increasingly popular mobile devices <tel:+1-212-555-4343> <geo:34.5435,-10.4534>

- Publisher 2 is a Windows application, designed to create modern, user-friendly and at tractive publications from traditional documents.

# **Carpathian List of Endangered Species**

#### **Edited by**

Zbigniew J. Witkowski — chief editor Wieslaw Król Wojciech Solarz

#### **Authors**

Krzysztof Kukuła Henryk Okarma Jerzy Pawłowski Kajetan Perzanowski Tomas Ruzicka Judit Sandor Viera Stanova Lydia Tasenkevich Mojmir Vlasin

Vienna, Austria and Krakow, Poland April 2003

[0044-4862-103-42](http://0044-4862-103-42/)

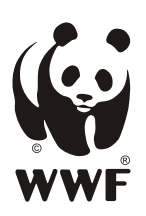

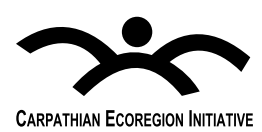

 $+1-202-555-0179$ 

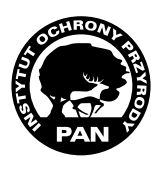

#### **COMPAÑIAS COMPAÑIAS (2009/2010)**

#### **DUCTOS/SERVICIOS**

*Distribuidor de equipo de medición y control.*

CAS JFF, BUSSMANN, CARLO GAVAZZI, IZET, DRIWISA, EFECTOR, FERRAZ 'MUT, FINDER, FLUKE, HARTMANN, NCE, MOELLER, OMRON, ORBITEC, ERL + FUCHS, POWEREX, SEMIKRON, 'MUT, SICK, SIRENA.

#### 04370 umentación y Equipos de rol, SA CV

e de Merigos Mz. 18 Lt. 96-A, racc. Real del Bosque 4948, Tultitlán, Edo. Méx. Tels.: (55) 2593-3327 55) 2593-3984 electrónico: [rl@yahoo.com.mx](mailto:l@yahoo.com.mx)

#### TACTO:

. LIZBETH ARIAS RODRIGUEZ

#### **PUCTOS/SERVICIOS**

*Compra venta de material para instrumentación y control, servicio de asesoría en control y automatización, desarrollo de instrumentación de líneas de producción.*

#### CAS

, ASCO, ATC, BALLUFF, BANNER, T, DWYER, EFECTOR, FESTO, FLUKE, YWELL, JEFFERSON, METRON, LER, NORGREN, OMRON, OPTO CH, RED LION, SICK, SIEMENS, SMC, MECANIQUE, TIMESWITCH, TURCK, WEST.

80724

#### umentación y Servicios rónicos, SA CV:

ulio No. 830, Col. Moderna 1190, Guadalajara, Jal. Tels.: (33) 3613-0704, 3613-0705, 3613-1681 Fax: (33) 3613-0704, 3613-0705

#### $9427$ umentación y Sistemas zados, SA CV

eli No. 118, Col. Centro 6040, México, D.F. Tels.: (55) 5510-4265, 5510-3731 55) 5518-6679

#### $70499$ umentación y Tecnología para matizar, SA CV

ahagún No. 42, Col. Villa De Aragón 7570, México, D.F. 55) 5794-9853 55) 2158-6490

#### 80642 umentación, Automatización y icios, SA CV

tial 18-A, Fracc. El Oasis 5728, Coacalco, Edo. Méx. Tels.: (55) 5865-0036, 5865-0037, 5865-0039 Fax: (55) 5865-0041

#### $2639$

 $\blacksquare$ 

#### umentación, Control uipos, SA CV

Martínez No. 249, mpl. Los Angeles 7148, Torreón, Coah. Tels.: (871) 716-2583, 716-2775, 716-2748 Fax: (871) 716-6377

#### Código 19432 Instrumentaciones Internacionales, SA CV

Berlín No. 119, Col. Valle Dorado C.P. 54020, Tlalnepantla, Edo. Méx. Tels.: (55) 5379-4095 Fax: (55) 5379-4095

#### Código 19438 Instrumentos Industriales del Pacífico, SA CV

Juan Carrasco No. 212 Pte., Col. Centro C.P. 81200, Los Mochis, Sin. Tels.: (668) 816-0140 Fax: (668) 816-0144

#### Código 80675 Instrumentos

#### y Comunicaciones, SA CV

Interior De Galerías No. 3425-2, Col. Rincón De Primavera C.P. 64834, Monterrey, N.L. Tels.: (81) 8387-0522 Fax: (81) 8387-0533

#### Código 19443 Instrumentos y Controles Automáticos, SA

Parque Río Frío No. 6-101, Col. El Parque C.P. 53398, Naucalpan, Edo. Méx. Tels.: (55) 5576-7388, 5359-1024, 5358-3599 Fax: (55) 5359-1053

#### Código 50282 Instrumentos y Equipos Falcón, SA CV

José De Teresa No. 188, Col. Campestre C.P. 01040, México, D.F. Tels.: (55) 5661-8508 Fax: (55) 5661-8508 Ext. 204

Código 70110

#### Instrumentos, Refacciones y Equipos, SA (Iresa)

Unión No. 145, Col. Industrial C.P. 07800, México, D.F. Tels.: (55) 5577-0224 Fax: (55) 5781-3244

#### Código 19455 Intecmex, SA CV

Río Pánuco No. 82 P.B., Col. Cuauhtémoc C.P. 06500, México, D.F. Tels.: (55) 5533-6435, 5208-4564, 5208-7113 Fax: (55) 5525-2289

#### Código 35267

#### Integra Automation, SA CV

Av. Industrias No. 325-A, Col. Talleres C.P. 78399, San Luis Potosí, S.L.P. Tels.: (444) 822-2615, 822-2616 Fax: (444) 822-2616

#### Código 95813

#### Integra Automatización y Control, SA CV

Lago del Jazmín No. 1, Col. Fuentes de Satélite C.P. 52998, Atizapán de Zaragoza, Edo. Méx. Tels.: (55) 5344-7712, 5344-7728 Fax: (55) 5343-5995

#### Código 2252 Integración Total en Automatización

Mar de Bering No. 12, Col. Las Hadas C.P. 76160, Querétaro, Qro. Tels.: (442) 214-2415, 212-9751 Fax: (442) 212-9751

Código 94908

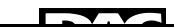

#### Integración y Control Industrial, SA CV

Mar de la Tranquilidad No. 198-10, Col. El Parque C.P. 04899, México, D.F. Tels.: (55) 5678-4448, 5678-4585, 5678-4458 Fax: (55) 5684-4595

Código 80032

#### Integraciones y Automatización HOH, SA CV

Rosal No. 69, Col. Bosques de los Remedios C.P. 53030, Naucalpan, Edo. Méx. Tels.: (55) 2166-1492 Fax: (55) 5552-6828

Código 36533

#### Integradora Eléctrica Universal

Av. Lázaro Cárdenas No. 40 Sur, Col. Jorge Almada C.P. 80200, Culiacán, Sin. Tels.: (667) 712-0774 Fax: (667) 716-1839

#### Código 99578 Internacional de Válvulas e

#### Instrumentación, SA CV

Puebla Mz. 212 Bis Lt. 3, Col. Luis Echeverría Alvarez C.P. 54760, Cuautitlán Izcalli, Edo. Méx. Tels.: (55) 2602-2300, 2602-4209 Fax: (55) 5893-4772 Correo electrónico: [ivisa@prodigy.net.mx](mailto:ivisa@prodigy.net.mx)

#### CONTACTO:

ING. GUILLERMO TORRES GUERRERO

#### PRODUCTOS/SERVICIOS

*Asesoría especializada e ingeniería en proyectos electromecánicos, así como la compra y venta y remanufactura de tubería, válvulas y conexiones, ferretería en general y mil productos mas. Productos especiales: tubería, válvulas, conexiones recubiertas interiormente de tfe, pvdf, kynar y ppl, aleaciones especiales alloy 20 mastelloy, carpenter y model.*

#### MARCAS

BRAY, CEPEX, CRANE, FUSIBOND, HAYWARD, HOKE, JAMESBURY, KEYSTONE, MATRIX, ONIX, PARKER, RESISTOFLEX, SAUNDERS, SPEARS, SPECE NICHOLSON, SPIRAX SARCO, SWAGELOK, TUFLINE, VRG, WALWORTH, WORCESTER, XOMOX, ZAMACO.

#### Código 19569

#### International Laboratories de Juárez

Ejército Nacional No. 6225, Col. Rincon Del Portal C.P. 32520, Cd. Juárez, Chih. Tels.: (656) 623-0235, 617-9631 Fax: (656) 623-1004

#### Código 37456

International Seal de México, SA CV Av. de las Misiones No. 1-5, Col. Parque Industrial Bernardo Quintana C.P. 76246, Querétaro, Qro. Tels.: (442) 221-6303

Fax: (442) 221-6327

#### Código 9285 Invensys Systems México, SA De La Amargura No. 60,

Col. Parques de la Herradura C.P. 52786, Huixquilucan, Edo. Méx. Tels.: (55) 5263-0100, 5263-0138

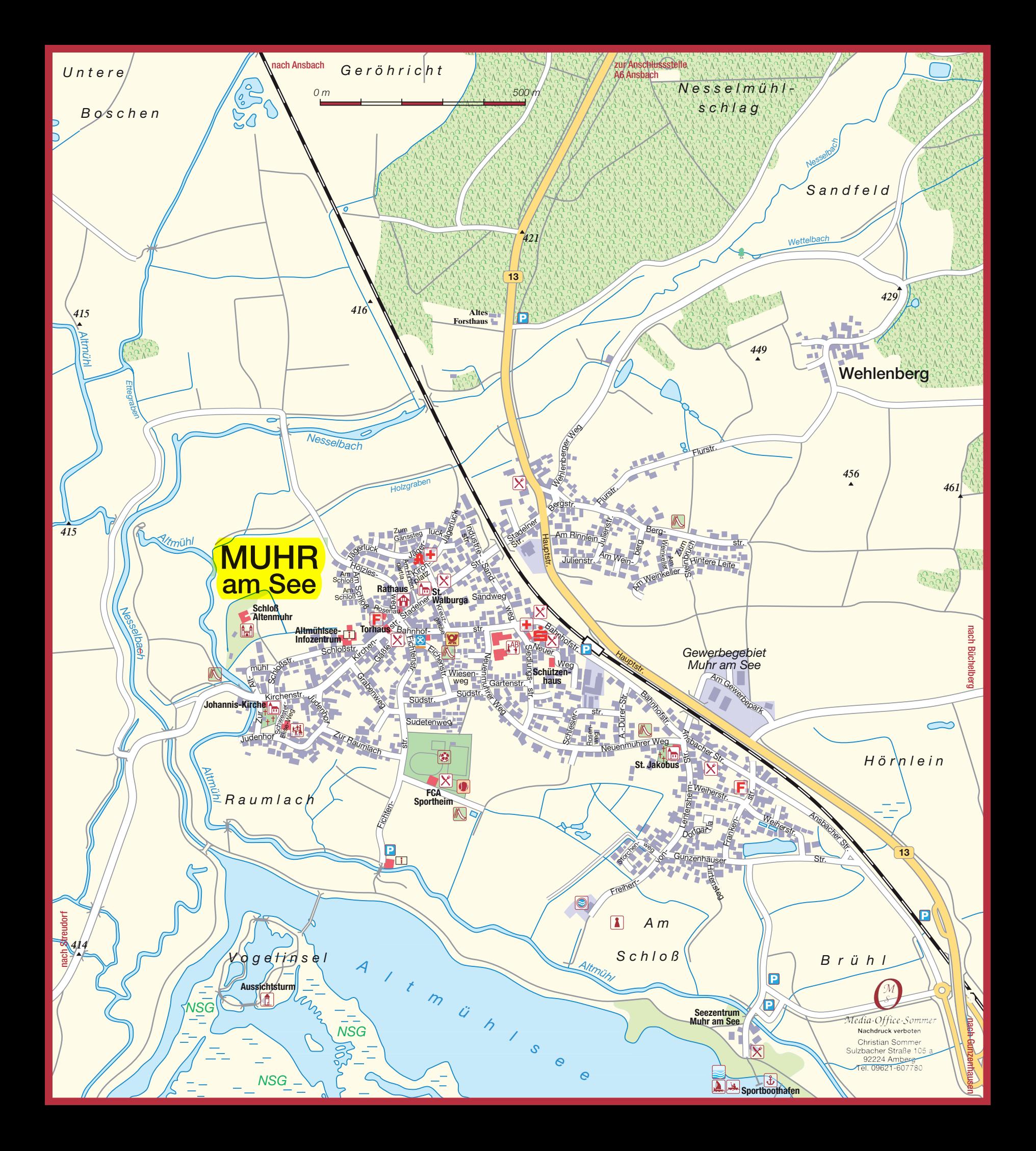

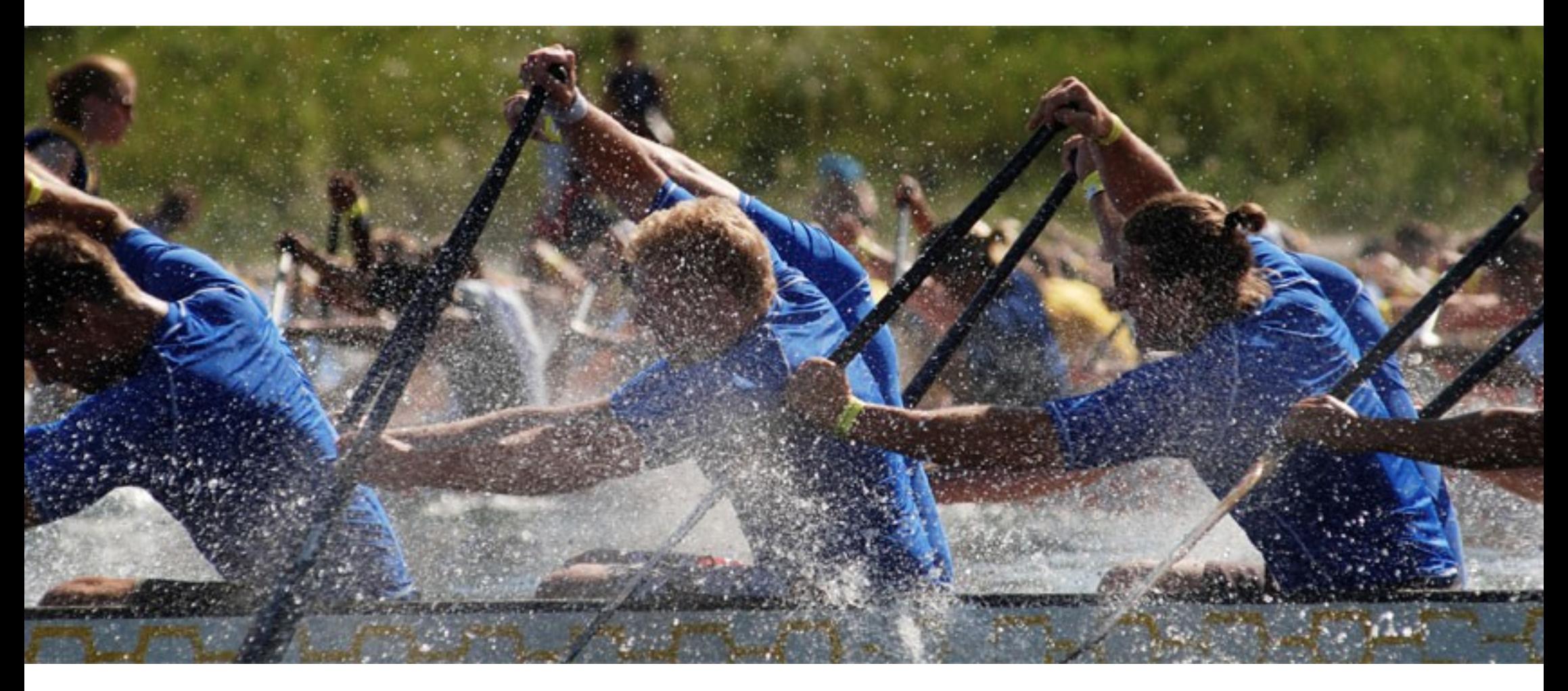

## **[Connect. Communicate. Collaborate.](http://yandex.ru/)**

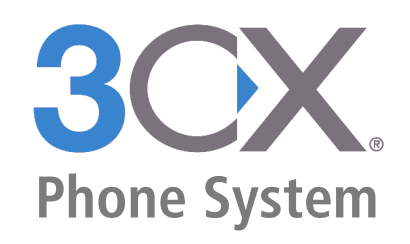

# **FIZYKA A WIARA** WSPÓŁCZESNA

# STEPHEN M. BARR

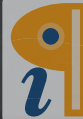

Edited with Infix PDF Editor - free for non-commercial use.

W Bo

To remove this notice, visit: www.pdfediting.com

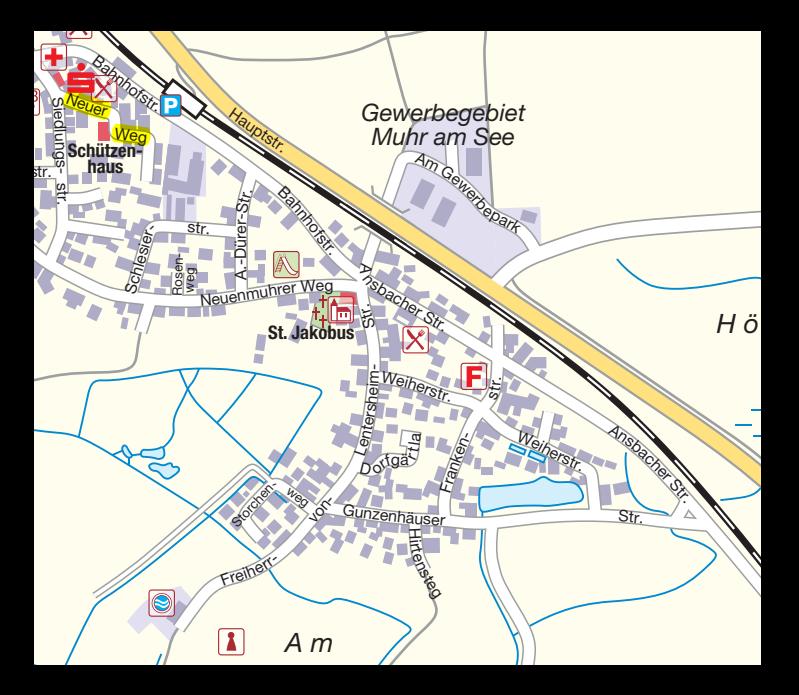